#### **Reti di Calcolatori I**

**Prof. Roberto CanonicoDipartimento di Ingegneria Elettrica e delle Tecnologie dell'Informazione**

> **Corso di Laurea in Ingegneria delle TelecomunicazioniCorso di Laurea in Ingegneria dell'Automazione**

> > **A.A. 2017-2018**

Il protocollo DNS

**I lucidi presentati al corso sono uno strumento didattico che NON sostituisce i testi indicati nel programma del corso** 

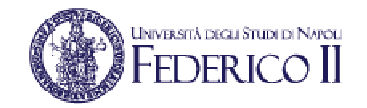

#### **Nota di copyright per le slide COMICS**

#### Nota di Copyright

Questo insieme di trasparenze è stato ideato e realizzato dai ricercatori del Gruppo di Ricerca COMICS del Dipartimento di Informatica e Sistemistica dell'Università di Napoli Federico II. Esse possono essere impiegate liberamente per fini didattici esclusivamente senza fini di lucro, a meno di un esplicito consenso scritto degli Autori. Nell'uso dovranno essere esplicitamente riportati la fonte e gli Autori. Gli Autori non sono responsabili per eventuali imprecisioni contenute in tali trasparenze né per eventuali problemi, danni o malfunzionamenti derivanti dal loro uso o applicazione.

Autori: Simon Pietro Romano, Antonio Pescapè, Stefano Avallone, Marcello Esposito, Roberto Canonico, Giorgio Ventre

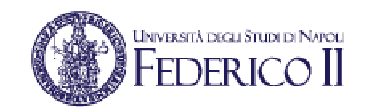

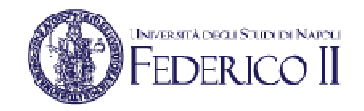

#### **Domain Name System (DNS)**

- • Tutti noi siamo oggi abituati a raggiungere un servizio (e quindi il calcolatore che lo offre) utilizzando nomi simbolici di facile memorizzazione:
	- www.google.com
	- www.rai.it
	- pippo@unina.it
- • Questi nomi non sono immediatamente adatti ad essere compresi dai dispositivi che costituiscono la rete Internet
- • Un nome di questo tipo, infatti, non dà informazioni esatte sulla dislocazione sul territorio della macchina che si desidera contattare
- • I router, di conseguenza, non saprebbero come instradare i dati in maniera tale da raggiungere la destinazione

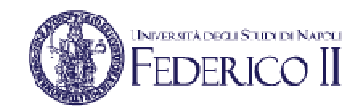

#### **Nomi simbolici vs Indirizzi IP**

- • La rete Internet è stata progettata invece per lavorare con indirizzi di diversa natura. Per es.:
	- 143.225.229.3
	- 217.9.64.225
- • Questi indirizzi, detti indirizzi IP, sono formati da 4 numeri che vanno da 0 a 255 separati da un punto.
- • Ogni dispositivo nella rete Internet ha un tale indirizzo; esso permette l'identificazione univoca a livello globale e la localizzazione
- • A differenza dei nomi simbolici, essendo gli indirizzi IP di lunghezza fissa, sono più facilmente gestibili dalle macchine

### $\overline{\rm C}$  in  $\overline{\rm C}$  if

# **Il servizio DNS**

- $\bullet$  Non volendo rinunciare alla comodità di lavorare con nomi simbolici, è stato necessario progettare un servizio di risoluzione dei nomi simbolici in indirizzi IP
- Tale servizio associa ad un nome simbolico univoco (www.grid.unina.it) un indirizzo IP (143.225.229.3) permettendo così di raggiungere la macchina
- • Questo servizio si chiama Domain Name System (DNS) ed è definito in RFC1034 e RFC1035
	- Ideato nel 1983 da Paul Mockapetris
- $\bullet$ Esso si basa sullo scambio di messaggi UDP sul porto 53

# **Altre funzionalità offerte**

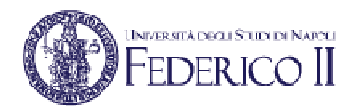

- • Alias degli hostname:
	- ad una macchina con un nome complicato può essere associato un "soprannome" più piccolo e semplice da ricordare.
		- P.es.: rcsn1.roma.rai.it → www.rai.it<br>e dei eerver di peeter
- • Alias dei server di posta:
	- permette di associare un server di posta al nome di un dominio per facilitare la memorizzazione dell'indirizzo di posta
	- Es.: *pippo@unina.it* identifica l'utente pippo sulla macchina mailsrv1.cds.unina.it. L'associazione @unina.it → mailsrv1.cds.unina.it<br>è realizzata dal servizio DNS è realizzata dal servizio DNS
- • Distribuzione del carico:
	- • quando un server gestisce un carico troppo elevato si suole replicare il suo contenuto su molte macchine differenti. Il servizio DNS distribuisce il carico tra le macchine rilasciando ciclicamente indirizzi appartenenti all'intero pool, senza che gli utenti si accorgano di nulla

www.domain.com1.2.3.4 1.2.3.15 $\rightarrow$  1.2.4.200  $\longrightarrow$ 1.2.15.1211.5.34.12

### **DNS centralizzato?**

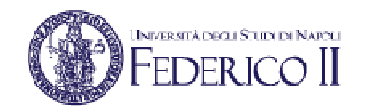

• Si potrebbe pensare di risolvere il problema piazzando in un unico punto della terra una macchina che realizzi la risoluzione di tutti i nomi

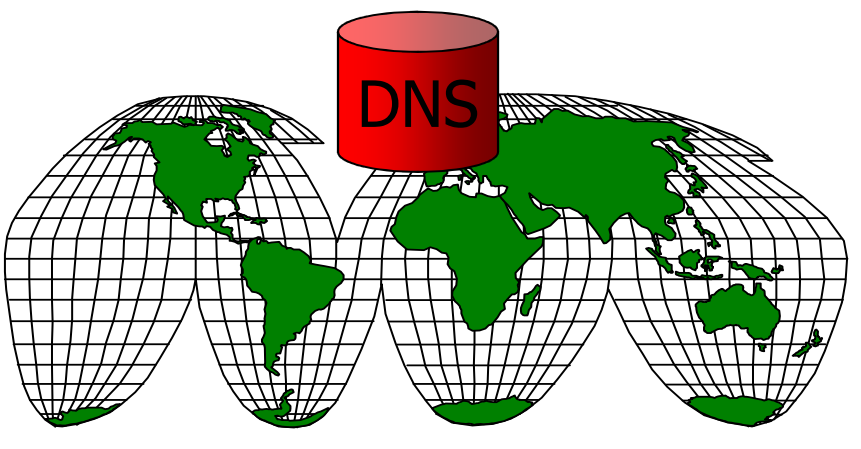

- • Questa soluzione, sebbene teoricamente realizzabile, ha così tanti svantaggi da risultare impraticabile:
	- Single Point of Failure
	- Volume di traffico
	- $\bullet$ Database distante
	- $\bullet$ Manutenzione

# **DNS distribuito!**

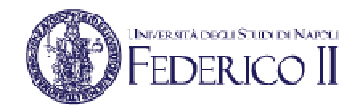

- •Si distribuiscono le informazioni tra varie entità server
- $\bullet$  Ciascuna ha la responsabilità di raccogliere, gestire, aggiornare e divulgare le informazioni che la riguardano
- In particolare l'approccio è di tipo gerarchico: •
	- $\bullet$  gli elementi più alti nella gerarchia contengono molte informazioni non dettagliate
	- gli elementi più bassi nella gerarchia contengono poche informazioni  $\bullet$ dettagliate
- Attraverso un colloquio concertato tra le entità (di cui gli utenti non hanno  $\bullet$ percezione) si riesce a fornire il servizio di risoluzione

# **DNS: un database gerarchico e distribuito**

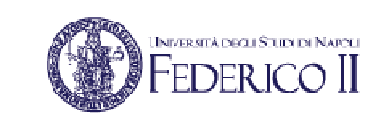

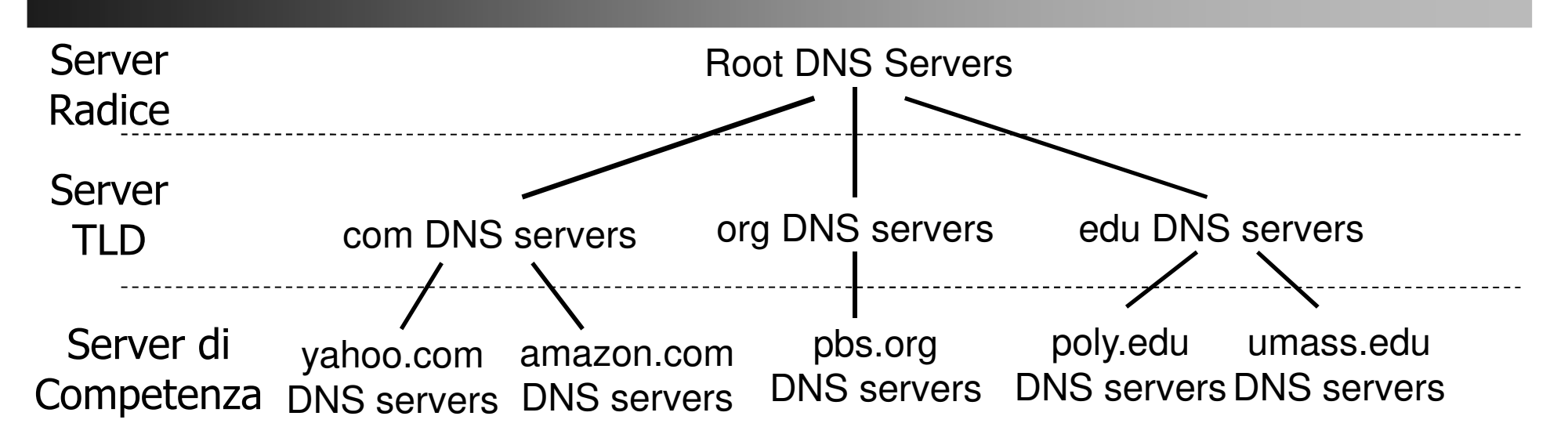

<u>Un Client richiede l'IP di www.amazon.com (1<sup>st</sup> approx):</u>

- • Il client dapprima contatta uno dei root server per avere la lista degli indirizzi IP dei TLD per il dominio com
- Il client contatta uno dei TLD server che gli restituisce l'indirizzo IP del  $\bullet$ server autorizzato per amazon.com
- Infine il client contatta il server autorizzato per amazon.com che gli •restituisce l'indirizzo IP di www.amazon.com

### **DNS: attori**

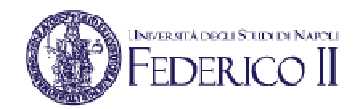

- •**Registry** 
	- •È titolare della risoluzione di un determinato name space
	- • È l'organizzazione abilitata a fare modifiche al database dei nomi di un determinato dominio
	- Mantiene in esercizio i server autoritativi per un determinato dominio
- • Registrar
	- • È l'agente che sottomette al registry le richieste di modifica di risoluzione per conto del registrant
- $\bullet$  Registrant
	- •È l'entità che "possiede" l'uso di un determinato dominio

# **Local Name Server**

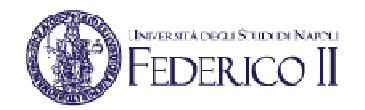

- Local Name Server (Locale)
	- Ciascun operatore di rete ne installa uno nella propria rete
	- Gli host di una rete sono configurati con l'indirizzo del DNS server locale
		- $\bullet$ Questa configurazione può avvenire o manualmente o in maniera automatica
		- Tutti gli host della rete richiedono a questo server il servizio di risoluzione
	- Un Local Name Server non appartiene alla gerarchia di server
		- • Un Local Name Server opera da proxy ed invia la query alla gerarchia di server DNS restituendo ai client le risposte finali
	- L'uso di un server DNS locale consente ai singoli host di fare una sola query DNS verso di essi: sarà poi il local DNS server a fare la sequenza di interrogazioni descritta nella slide precedente

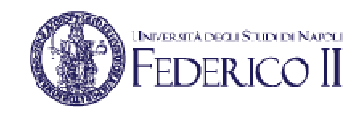

# **Tipologie di server DNS (Root)**

- Root Name Server
	- 13 root server logici in Internet (etichettati da A ad M) i cui indirizzi IP sono ben noti alla comunità
	- In realtà si tratta di 376 diversi server fisici

(vedi http://www.root-servers.org/)

- Ad essi si riferiscono i Local Name Server che non possono soddisfare immediatamente una richiesta di risoluzione
- Il Local Name Server si comporta come client DNS ed invia una richiesta di risoluzione al Root Name Server

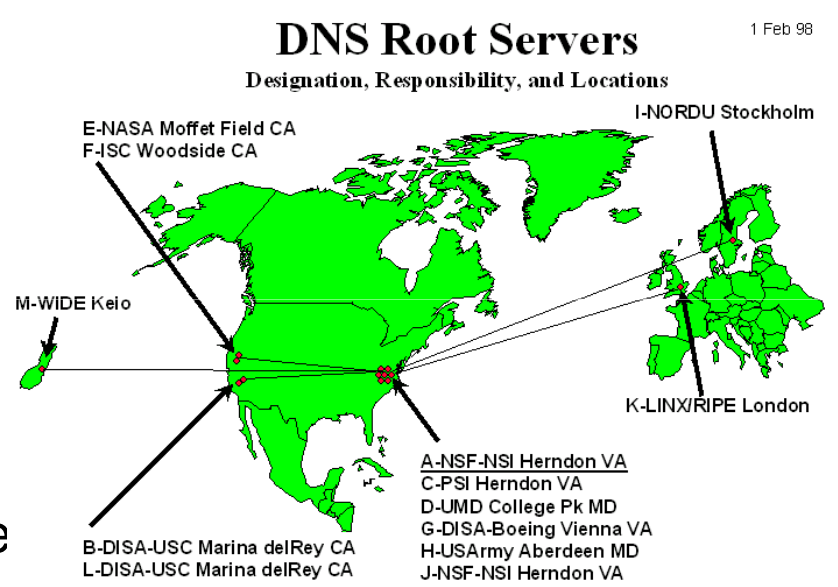

# **I "top-level domain" server (TLD)**

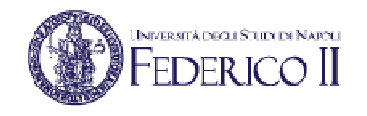

 $\bullet$  Questi server si occupano dei domini di alto livello (generici e geografici)

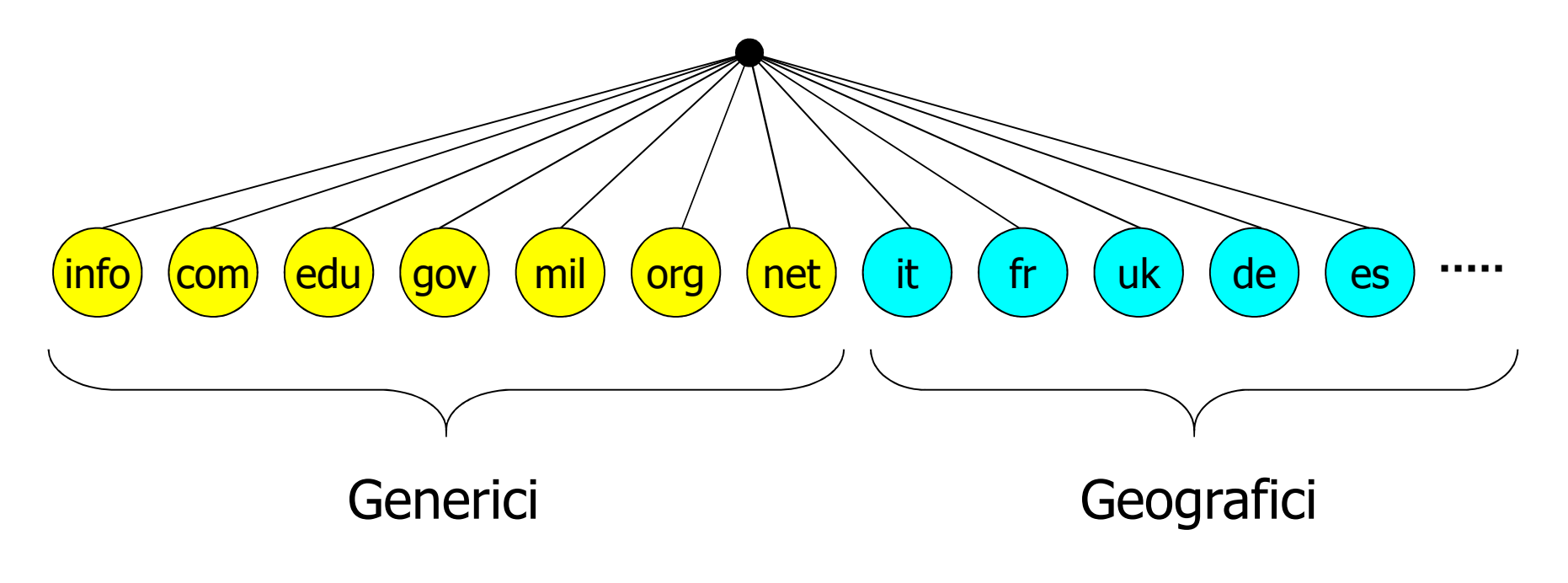

Domini TLD: 20 generici (gTLD) + 248 geografici (ccTLD)

# **Tipologie di server DNS (Authoritative)**

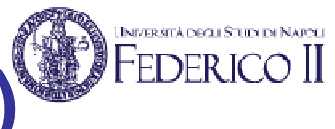

- • Authoritative Name Server (Assoluto)
	- • È un server dei nomi capace di risolvere tutti i nomi all'interno di un determinato dominio
		- Es.: un server dei nomi assoluto per il dominio **unina.it** deve essere capace di risolvere tutti i nomi del tipo **xyz.unina.it**
	- Ad esso si riferiscono i Name Server TLD quando devono risolvere un indirizzo del dominio
	- Può essere mantenuto dall'organizzazione che ha titolo all'uso del dominio o da un provider che gestisce il servizio di risoluzione dei nomi per conto del proprietario del dominio

#### INIVERSITÀ DECLI S'ILIDI DI NARDI I Un semplice esempio di risoluzione<sup>VFEDERICO II</sup>

- Un host di cis.poly.edu richiede l'indirizzo IP di **gaia.cs.umass.edu**
- Query Iterative:
	- • Il server contatattato risponde con il nome del server da contattare
	- La logica: non conosco questo nome, ma conosco il nome di qualcuno a cui poter chiedere

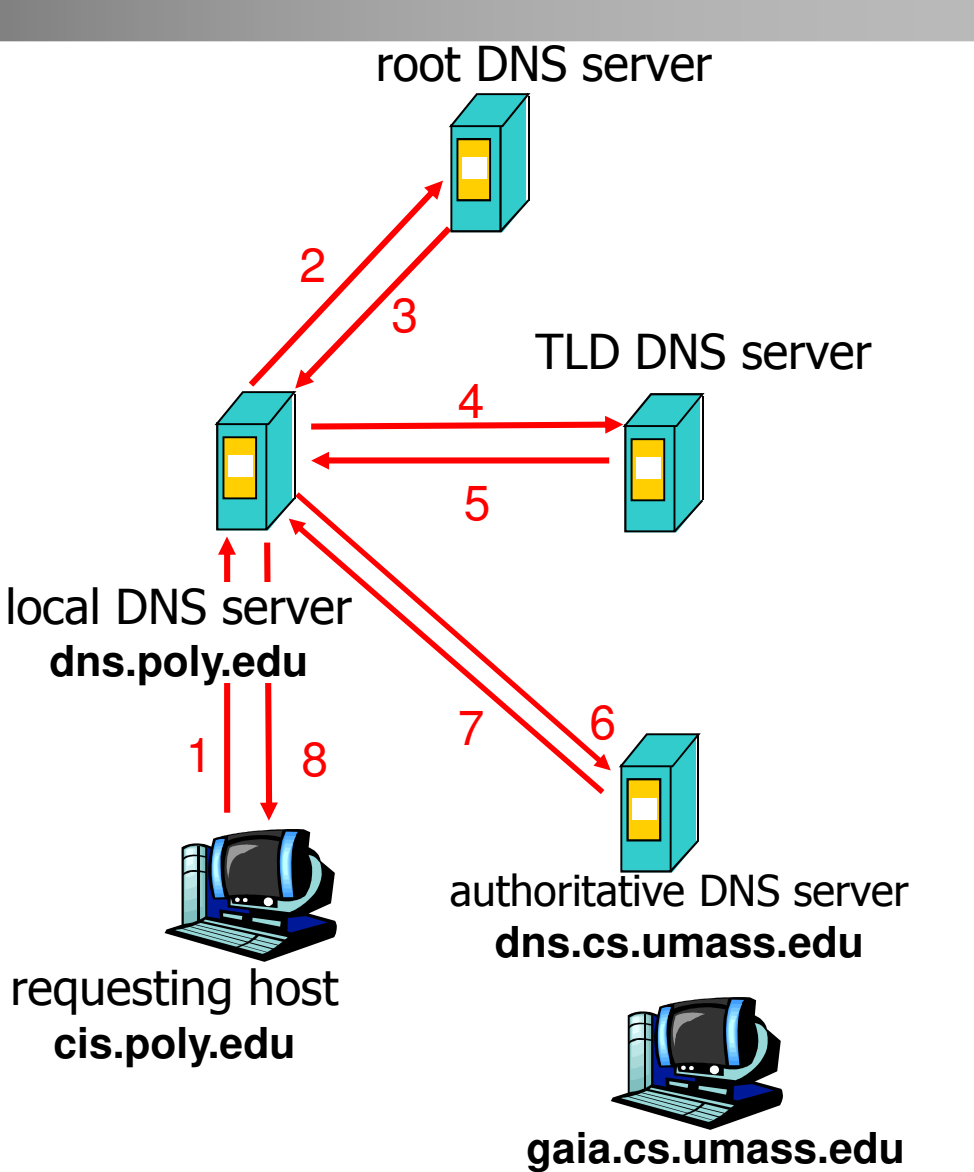

#### **INVERSITÀ DECLI S'UDI DI NAPOLI** Un semplice esempio di risoluzione<sup>p FEDERICO II</sup>

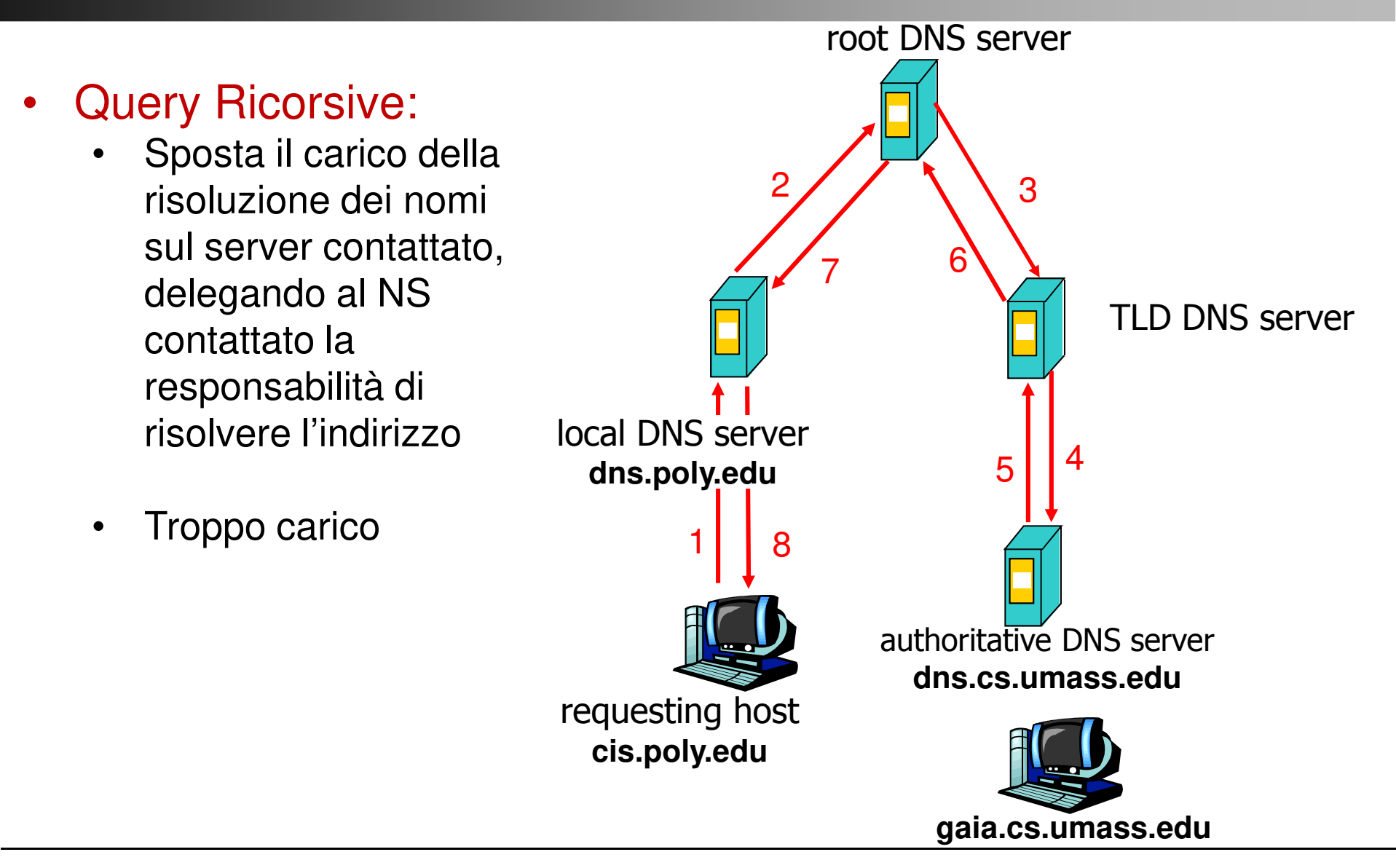

# **Un esempio a più livelli**

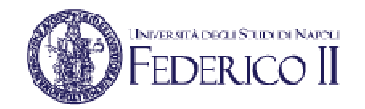

- Il TLD potrebbe non contattare necessariamente l'Authoritative NameServer finale, ma un Authoritative Name Server intermediario
- Sarà il server intermedio a fornire il nome del server di competenza
- In questi casi il numero di messaggi DNS aumenta

# **Il caching dei nomi**

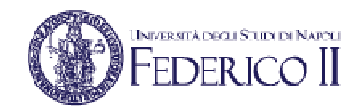

- • Per esigenze di efficienza un server DNS memorizza localmente un certo numero di corrispondenze
- Per evitare che informazioni non aggiornate restino nella rete, dopo un certo tempo (circa un giorno), le associazioni vengono eliminate dalla cache
- Ad es. un server locale può memorizzare associazioni IP/nomi non di sua competenza e/o gli indirizzi dei server TLD in modo da aggirare i server root

# **Cosa memorizza un DNS**

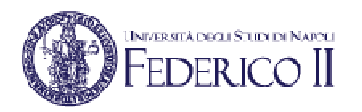

#### Resource records (RR)

Formato RR: **(Nome, Valore, Tipo, TTL)**

•TTL: tempo di vita residuo di un record scaduto il quale viene eliminato dalla cache

•

- •Il significato di Nome e Valore dipende da Tipo:
- $\bullet$  Tipo=A
	- **nome**=hostname
	- **valore**= indirizzo IP

•Tipo=CNAME

Tipo=MX

- **nome**=alias per il nome canonico (reale)
- **valore**=nome canonico

- • Tipo=NS
	- **nome**=dominio (es.: unina.it)
	- **valore**=ind. IP dell'Authoritative NS
- **nome=**dominio di posta (es. libero.it)
- **valore**=nome dell'host mailserver associato a **nome**

#### **Esempi di RR**

- Type A
	- relay.bar.foo.com, 145.37.93.126, A
- Type NS
	- foo.com, dns.foo.com, NS
- Type CNAME
	- foo.com, relay.bar.foo.com, CNAME
- Type MX
	- foo.com, mail.bar.foo.com, MX

\* Negli esempi non è mostrato il valore del campo TTL

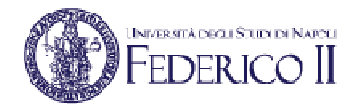

# **Il formato dei messaggi (1)**

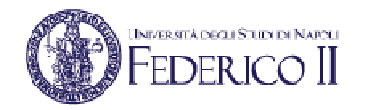

<u>Protocollo DNS : *richieste e risposte*, entrambe con lo</u> stesso formato di messaggio

#### Header del mess.:

- • identification: diverso numero di 16bit per ogni richiesta. Le risposte usano lo stesso identificativo
- • flags:
	- risposta a richiesta
	- ricorsione desiderata
	- ricorsione disponibile
	- risposta authoritative

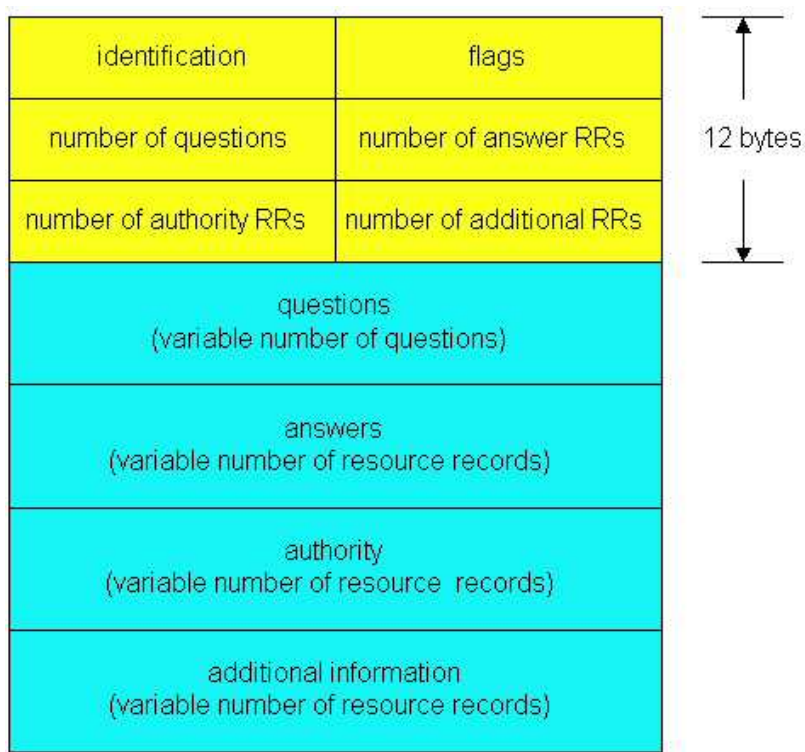

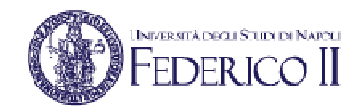

### **Il formato dei messaggi (2)**

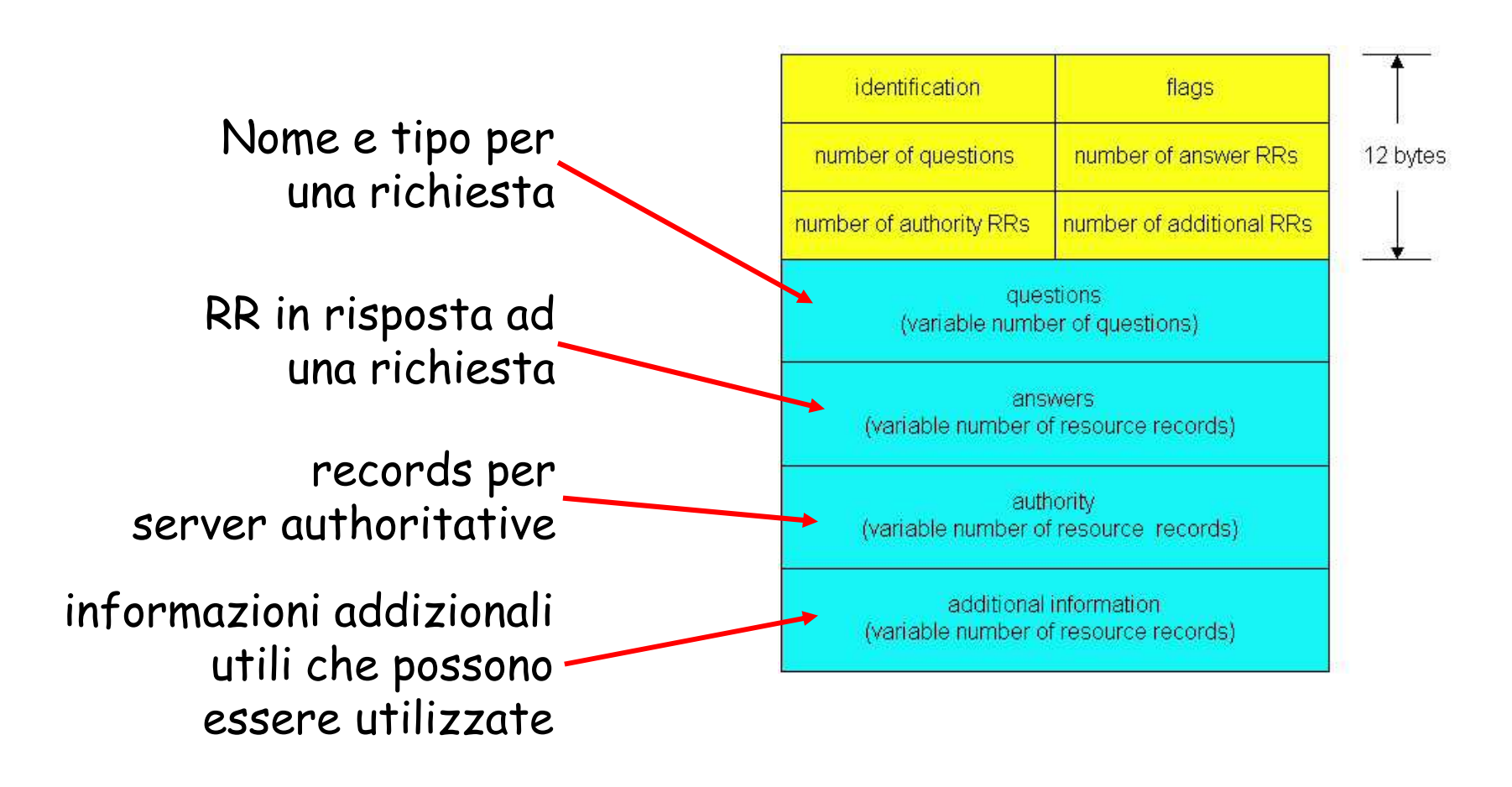

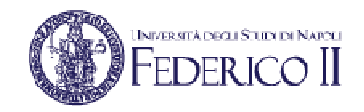

## **Il software BIND**

- • BIND (Berkeley Internet Name Domain) è una implementazione dei protocolli Domain Name System (DNS)
- •È liberamente re-distribuibile
- F costituito dai sequenti cor È costituito dai seguenti componenti:
	- Un server DNS (named)
	- Una libreria per la risoluzione dei nomi di dominio
	- Strumenti di diagnostica
- • Questa implementazione è la più utilizzata in Internet su sistemi Unix-like

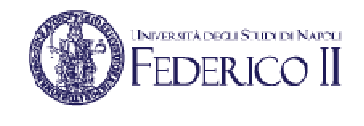

#### **Configurazione di BIND: un esempio di file di zona**

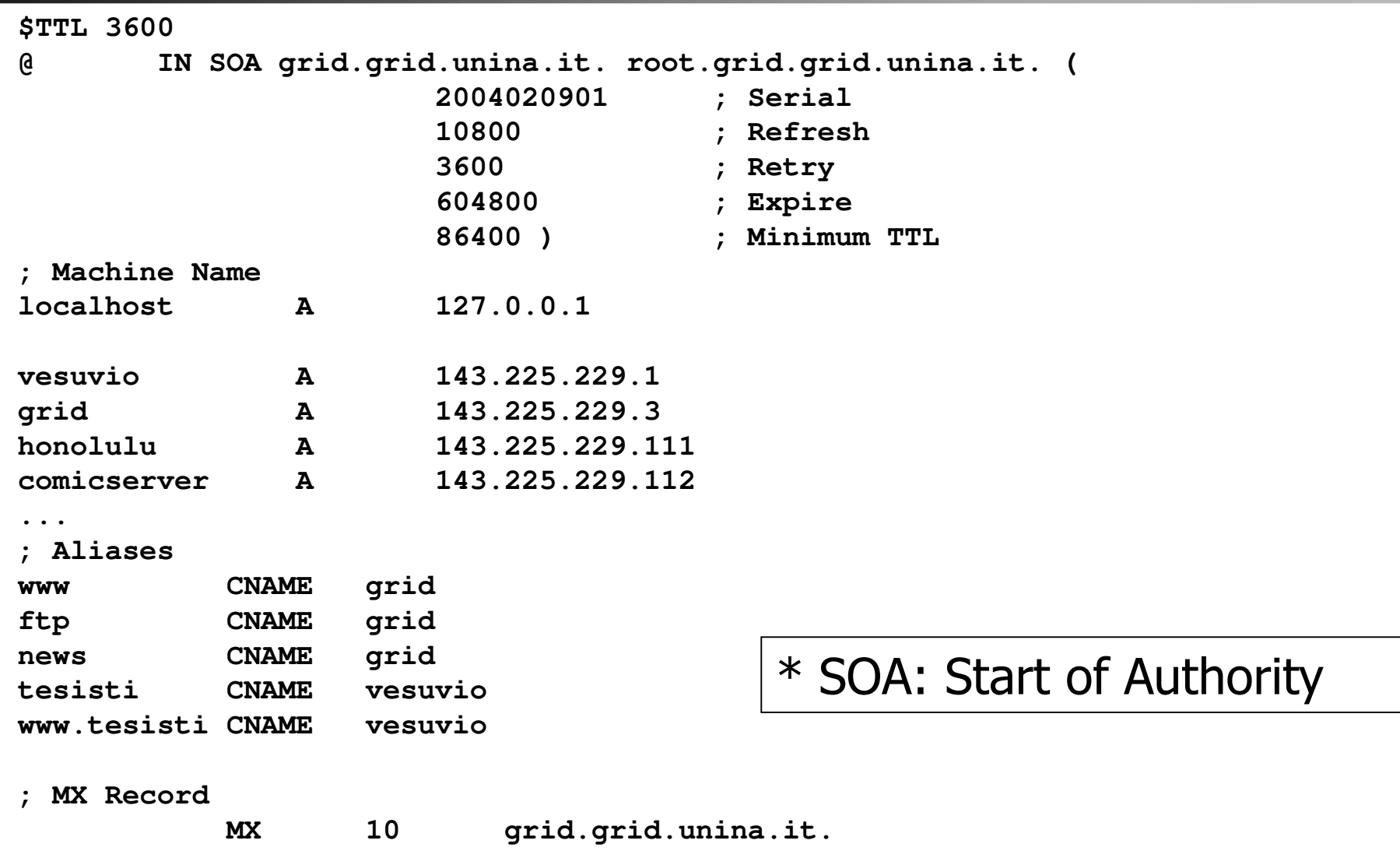

# **Significato di alcuni parametri**

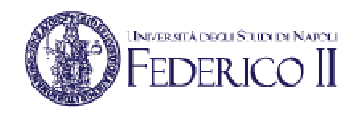

- $\bullet$  **Serial**: numero seriale progressivo utilizzato per rilevare aggiornamenti del file. Di solito usa il formato: aaaammggxx
- **Refresh**: intervallo in secondi tra due successivi prelievi del file di zone da parte di un DNS server
- • **Retry**: intervallo in secondi tra tentativi successivi di recuperareuna zona in caso di fallimento
- **Expire**: tempo in secondi che deve trascorrere per ritenere  $\bullet$ scadute le informazioni di una zona che non si riesce ad aggiornare
- **Minimum TTL**: tempo di durata di default delle singole entry<br>del file di zona  $\bullet$ del file di zona

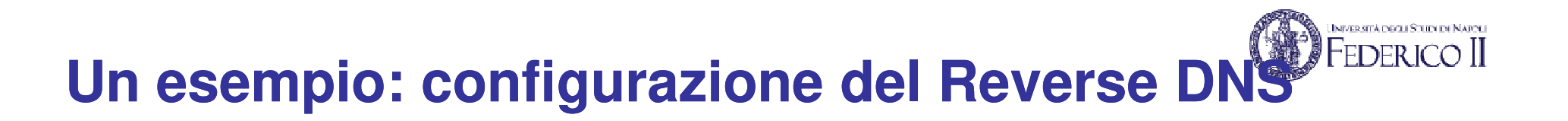

**\$TTL 3600**

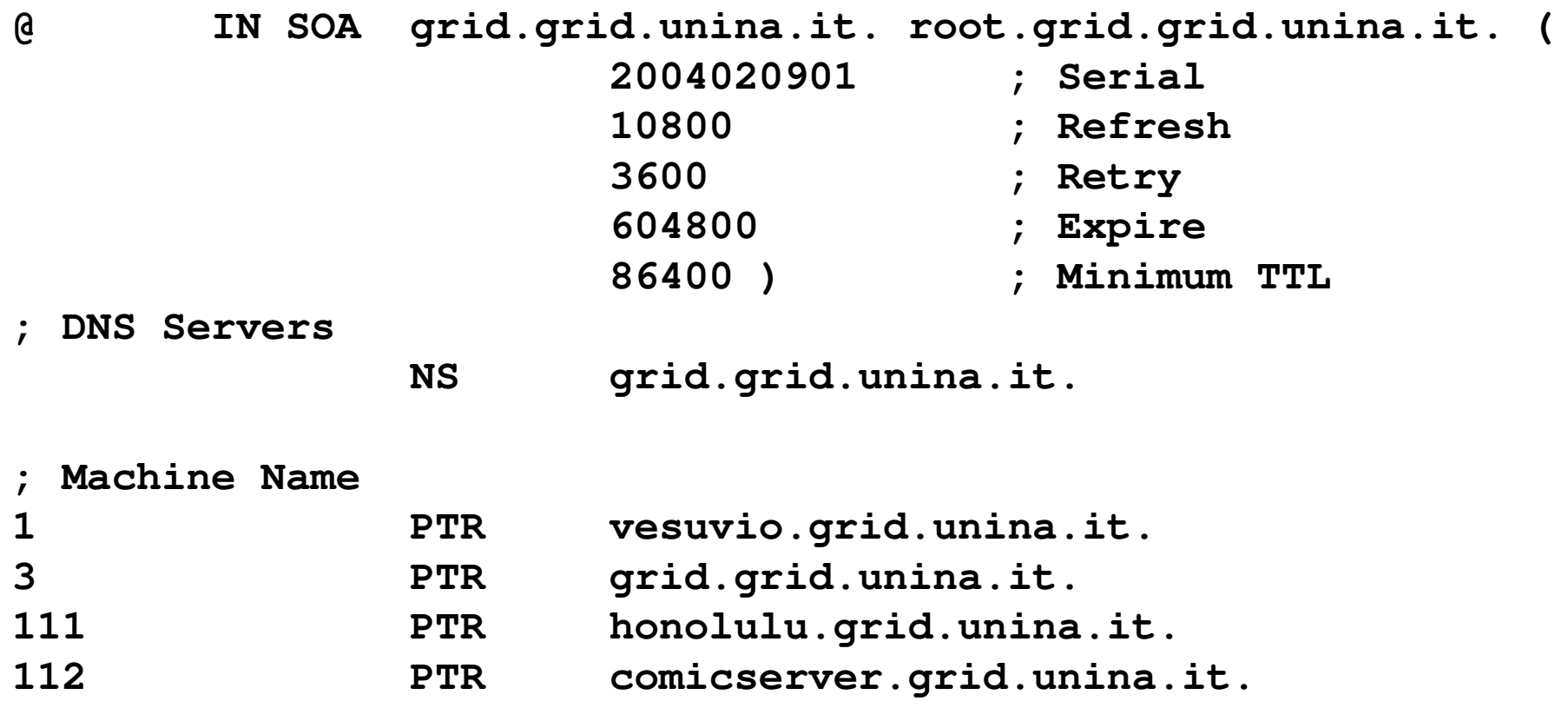

#### **Il file named.root**

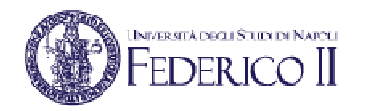

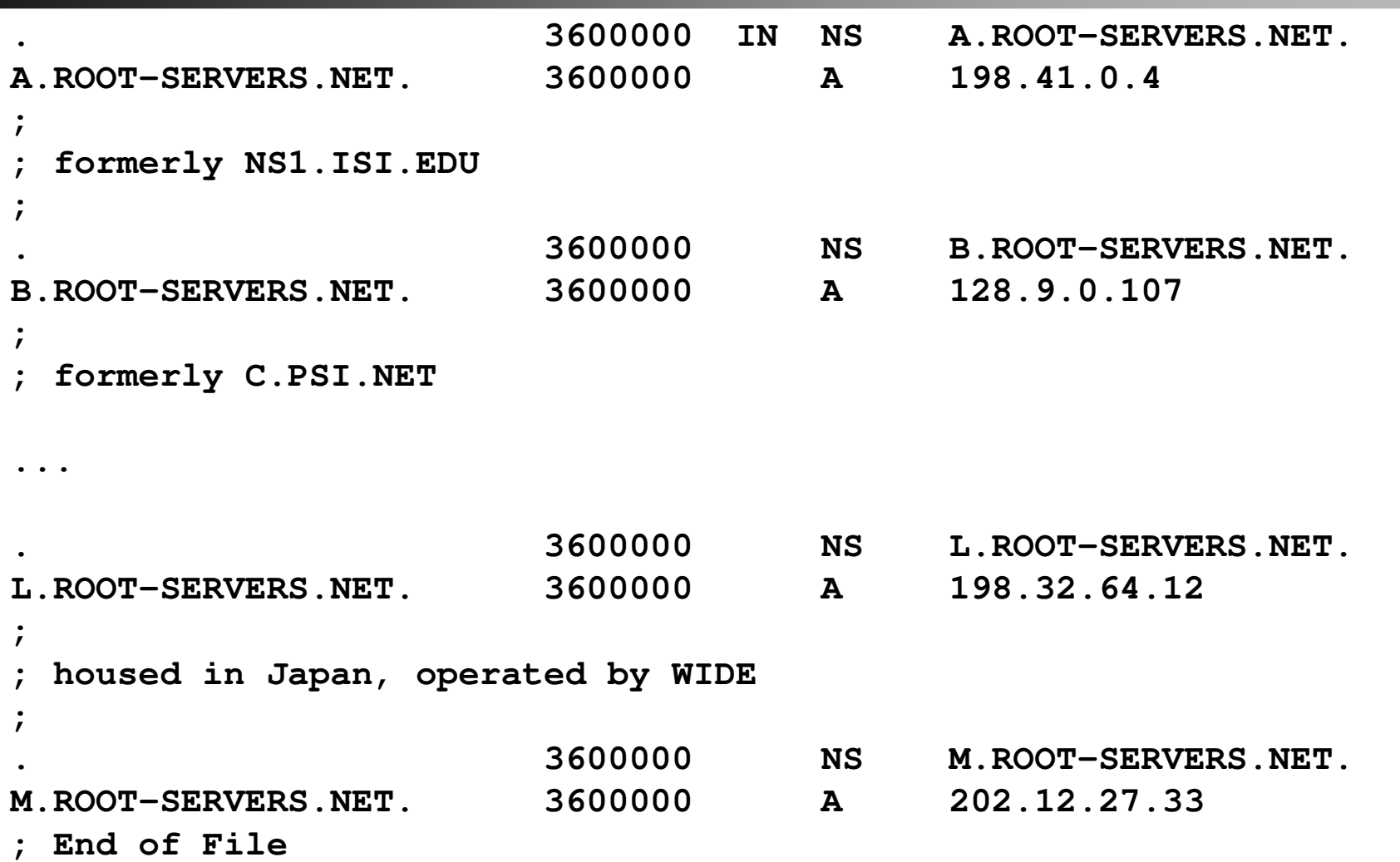

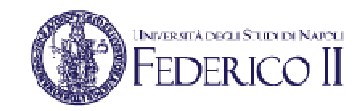

### **Un esempio di uso di nslookup**

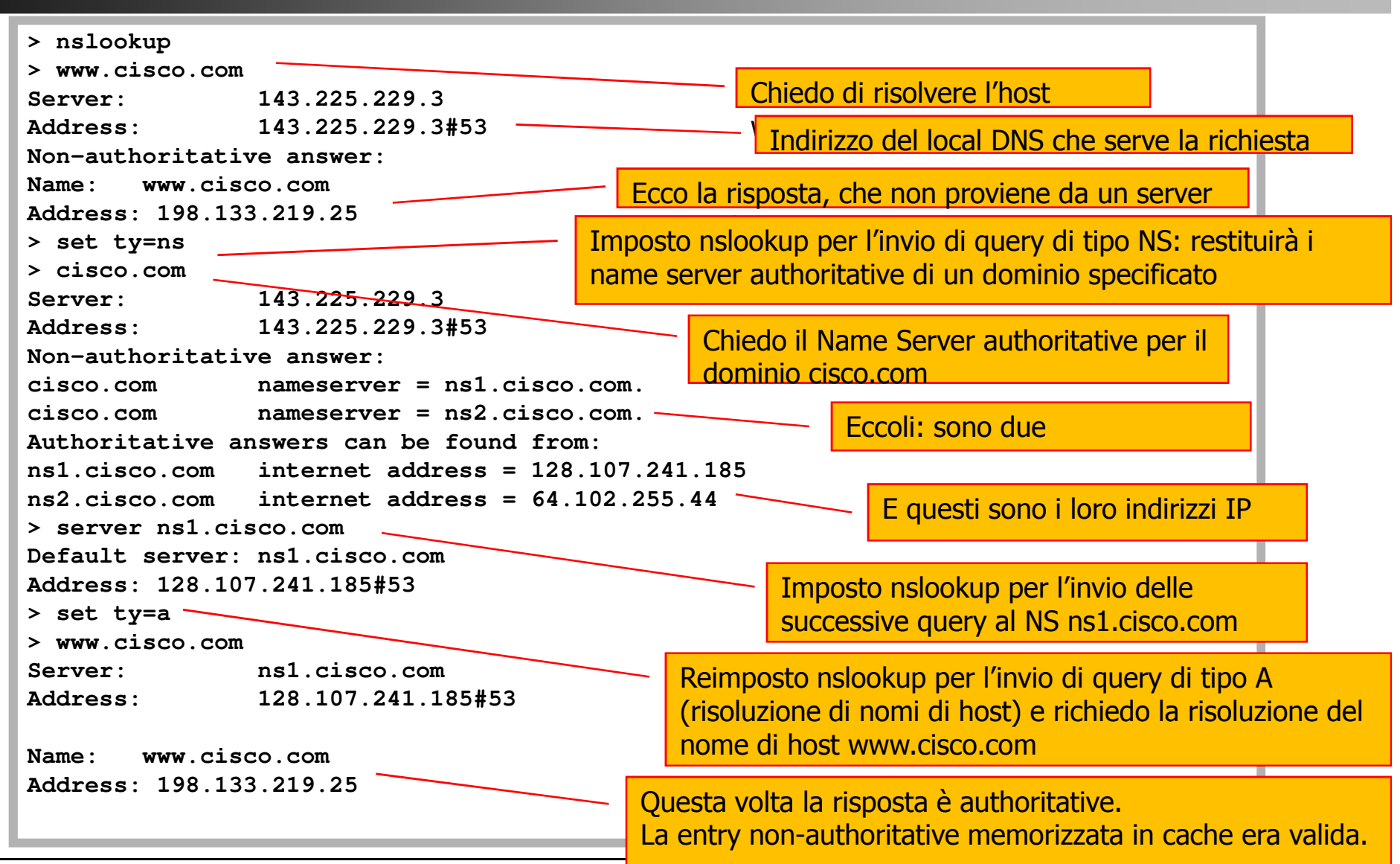

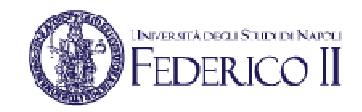

# **Un esempio di uso di dig (1/2)**

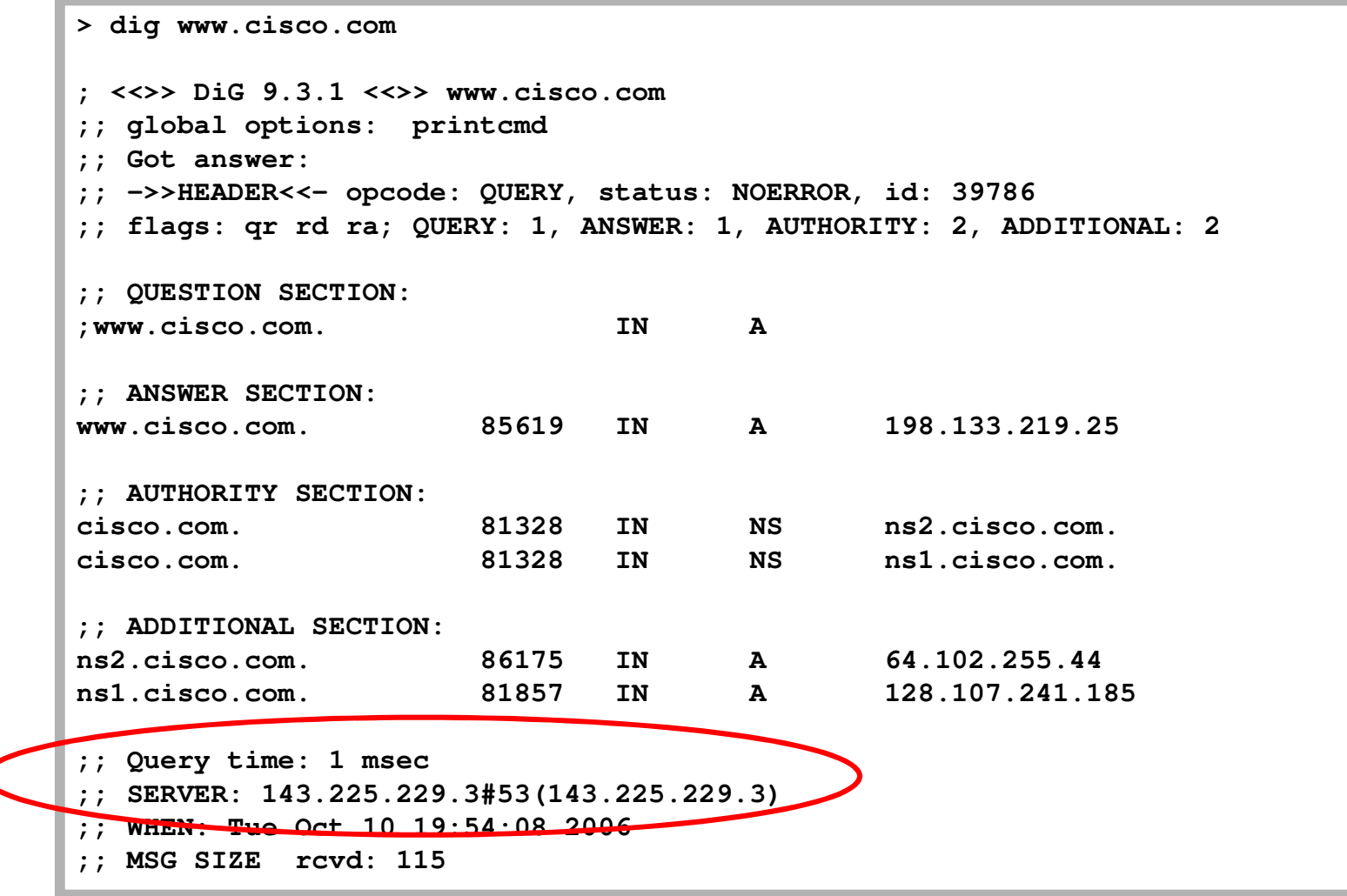

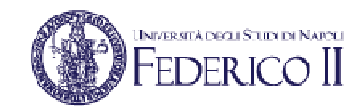

### **Un esempio di uso di dig (2/2)**

**> dig www.cisco.com @ns1.cisco.com; <<>> DiG 9.3.1 <<>> www.cisco.com @ns1.cisco.com; (1 server found) ;; global options: printcmd;; Got answer: ;; ->>HEADER<<- opcode: QUERY, status: NOERROR, id: 7291 ;; flags: qr aa rd ra; QUERY: 1, ANSWER: 1, AUTHORITY: 2, ADDITIONAL: 2;; QUESTION SECTION:;www.cisco.com. IN A;; ANSWER SECTION:www.cisco.com. 86400 IN A 198.133.219.25;; AUTHORITY SECTION:cisco.com. 86400 IN NS ns1.cisco.com. cisco.com. 86400 IN NS ns2.cisco.com.;; ADDITIONAL SECTION:ns1.cisco.com. 86400 IN A 128.107.241.185ns2.cisco.com. 86400 IN A 64.102.255.44;; Query time: 224 msec ;; SERVER: 128.107.241.185#53(128.107.241.185);; WHEN: Tue Oct 10 19:55:10 2006;; MSG SIZE rcvd: 115**

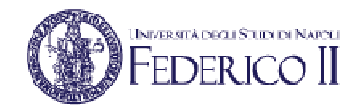

#### **MX server con nslookup**

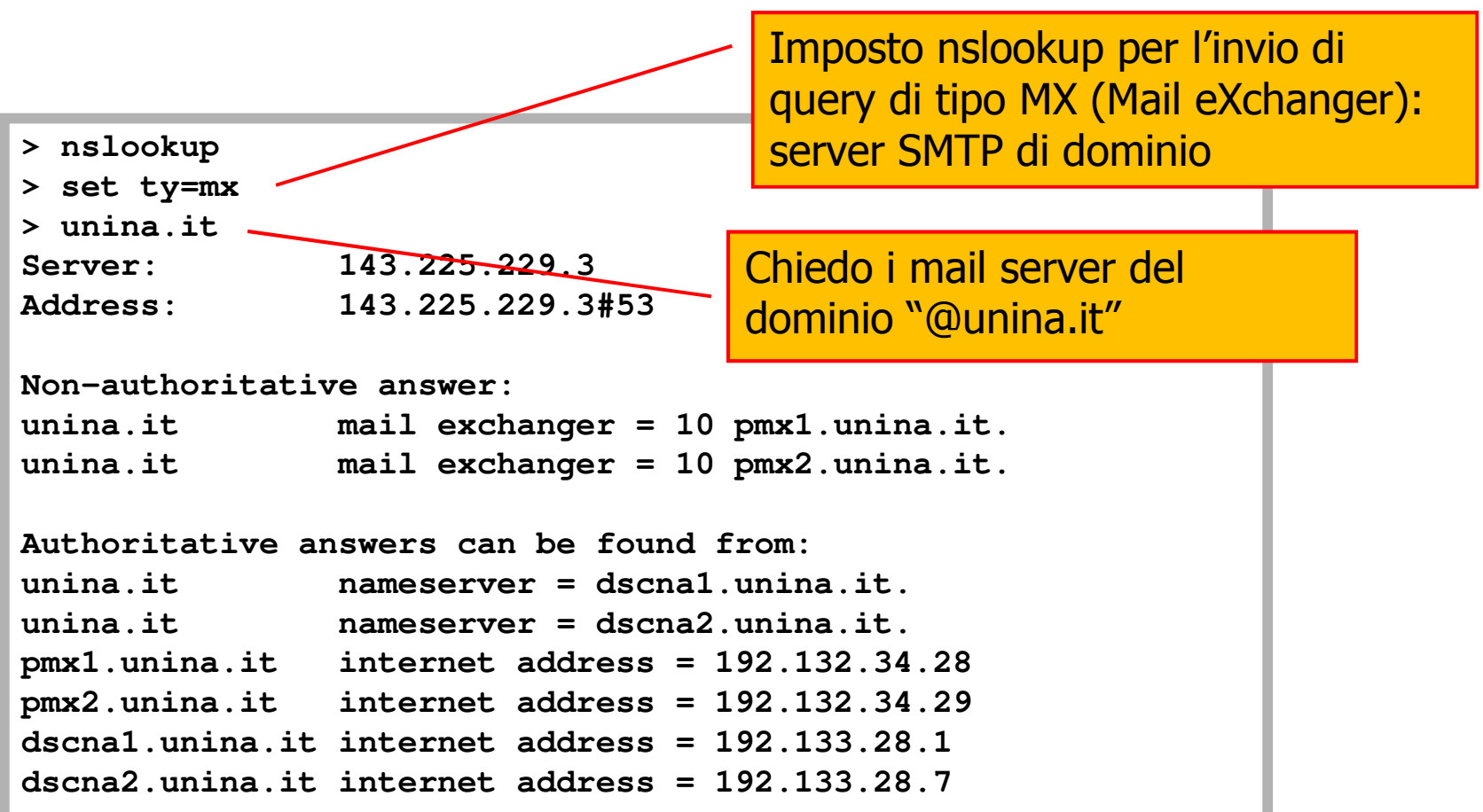

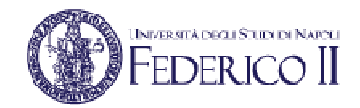

#### **MX server con dig**

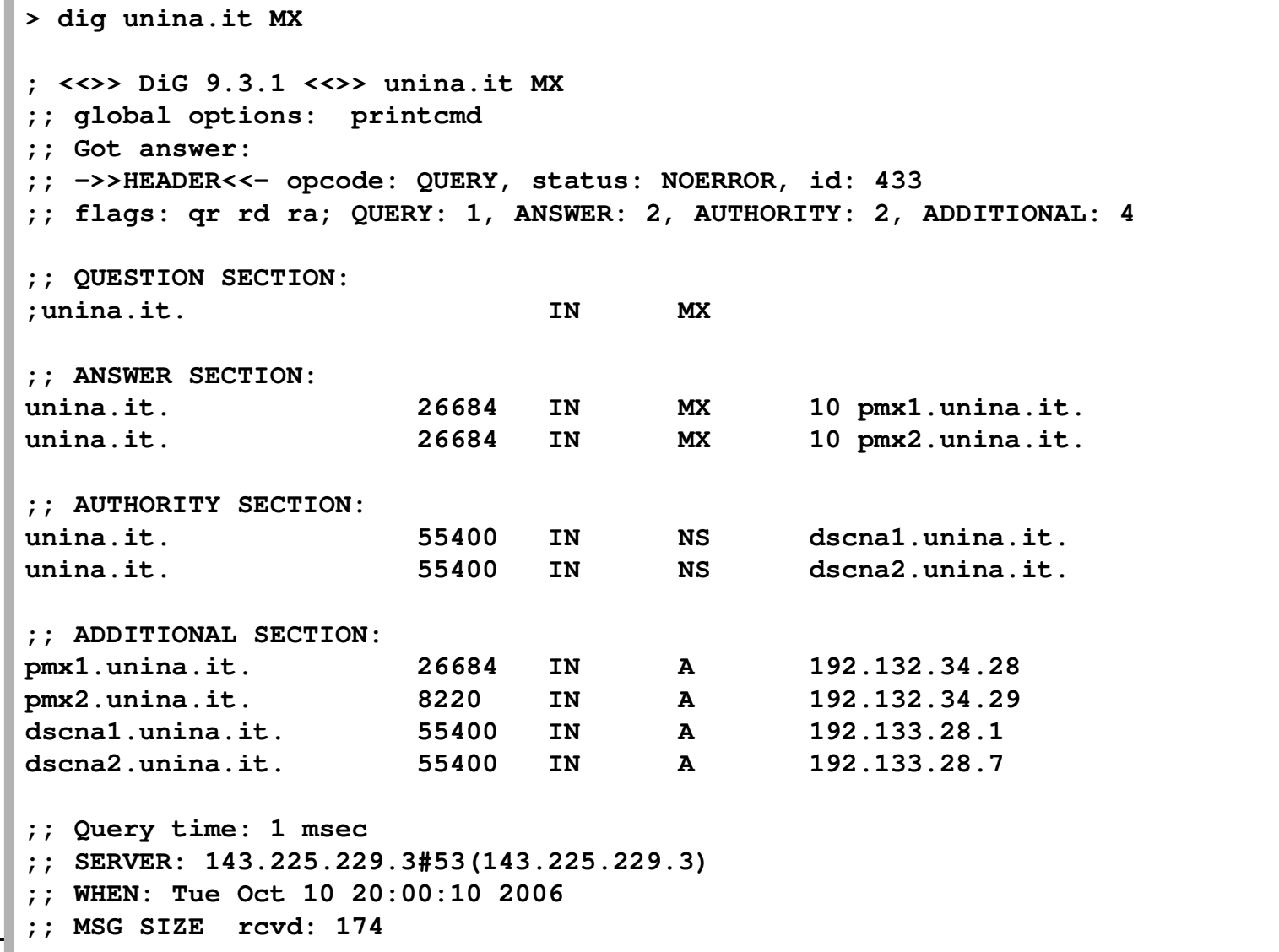

#### **Nslookup: esempio (1)**

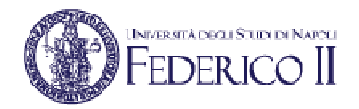

**C:\Documents and Settings\User>nslookup \*\*\* Impossibile trovare nome server per l'indirizzo 85.37.17.11: Non-existent domainServer predefinito: host69-28-static.38-85-b.business.telecomitalia.itAddress: 85.38.28.69**

**> www.cisco.comServer: host69-28-static.38-85-b.business.telecomitalia.itAddress: 85.38.28.69**

**Risposta da un server non di fiducia:**

**Nome: e144.cd.akamaiedge.net**

**Address: 88.221.28.170**

 **Aliases: www.cisco.com, www.cisco.com.akadns.net geoprod.cisco.com.akadns.net, www.cisco.com.edgekey.netwww.cisco.com.edgekey.net.globalredir.akadns.net**

**> set ty=ns**

**> cisco.com**

**Server: host69-28-static.38-85-b.business.telecomitalia.it**

**Address: 85.38.28.69**

**Risposta da un server non di fiducia:cisco.com nameserver = ns2.cisco.comcisco.com nameserver = ns1.cisco.com**

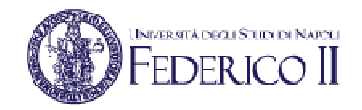

#### **Nslookup: esempio (2)**

**> server ns1.cisco.com Server predefinito: ns1.cisco.comAddress: 128.107.241.185**

**> set ty=a**

- **> www.cisco.com**
- **Server: ns1.cisco.com**

**Address: 128.107.241.185**

- **Nome: origin-www.cisco.com**
- **Address: 198.133.219.25**

**Aliases: www.cisco.com, www.cisco.com.akadns.net**

L' indirizzo IP non corrisponde con quello dato prima:

**88.221.28.170**